**Методическая разработка внеклассного мероприятия по информатике «Путешествие в страну Информатику» (6 класс)**

> Учитель информатики МОУ «СОШ № 1 г. Новоузенска Саратовской области»

ПАНИИ ПЕТЕР

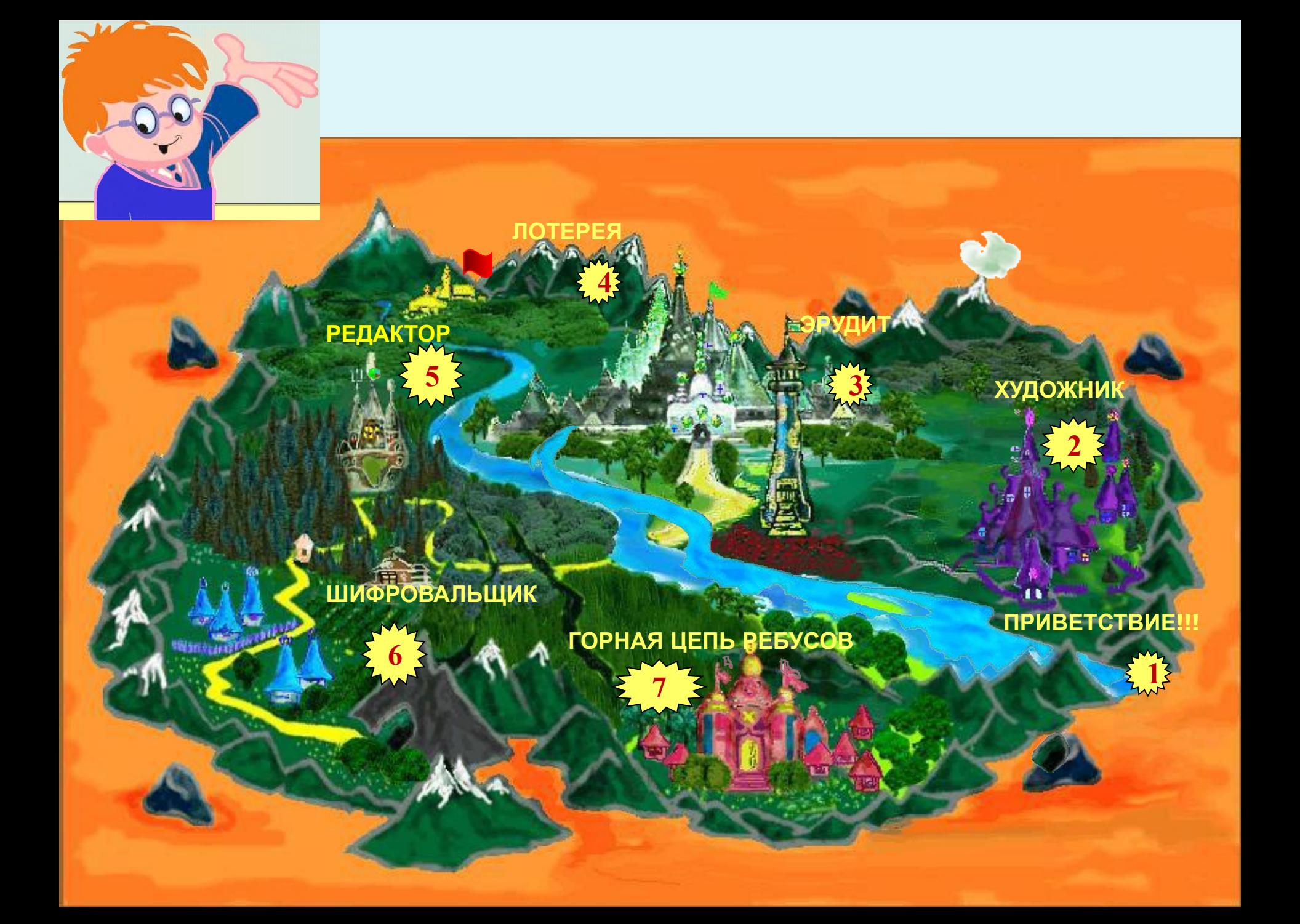

**Сегодня между командами сраженье. Но пусть обид не будет среди вас. Ведь победитель или побеждённый Сегодня будет среди вас. Мы будем рады, если вы в сраженьях Покажите находчивость свою. Уменье, знанья и веселье позволят вам Сыграть в ничью.**

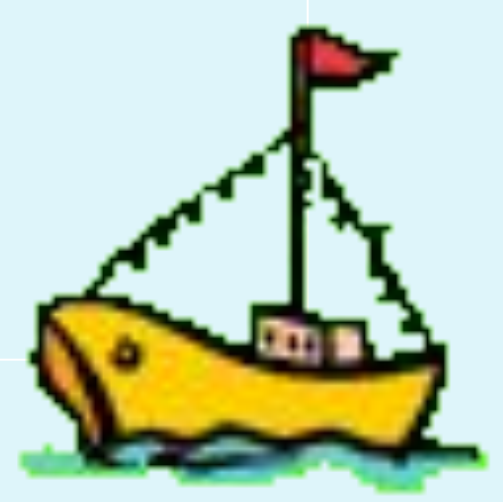

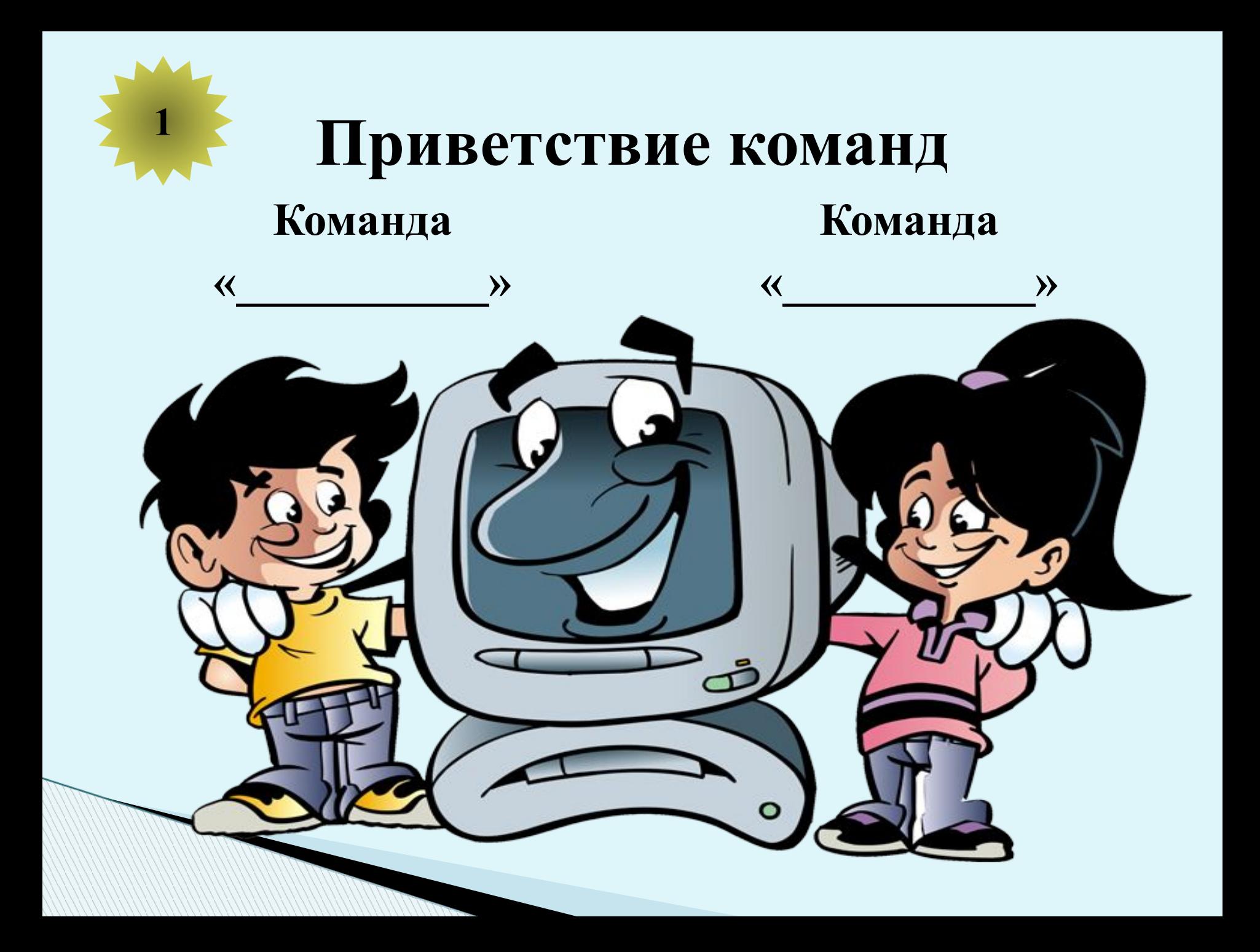

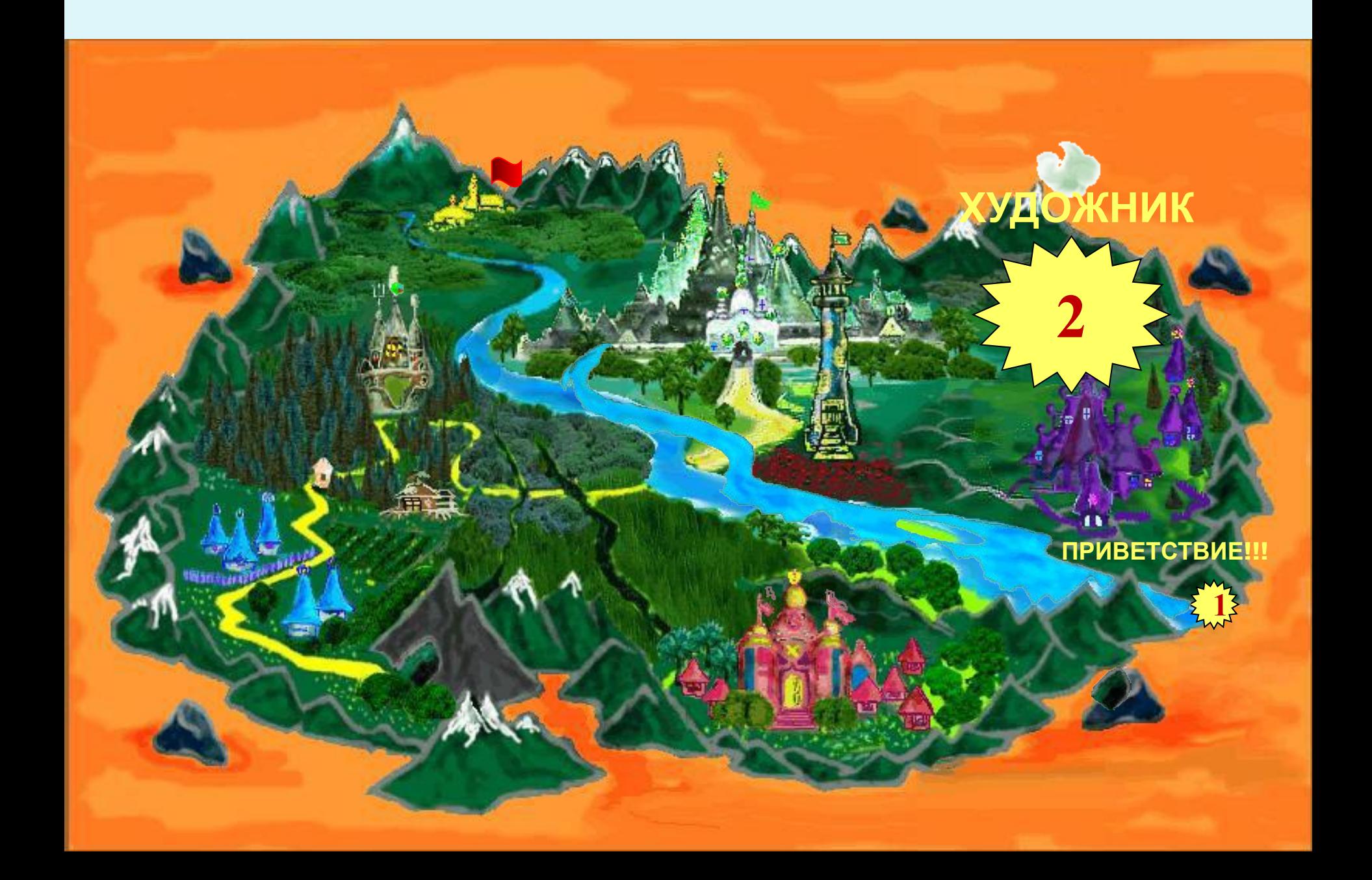

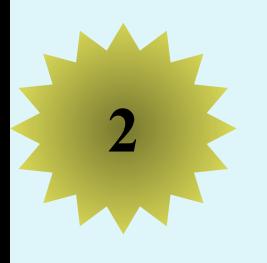

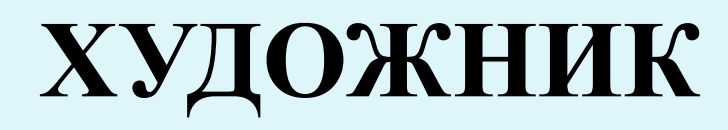

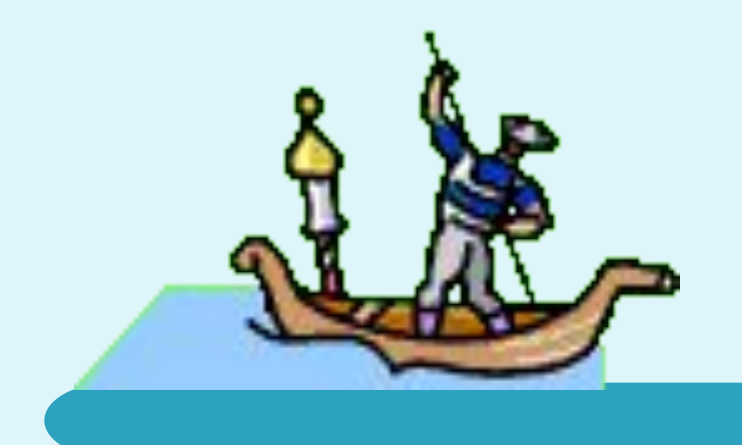

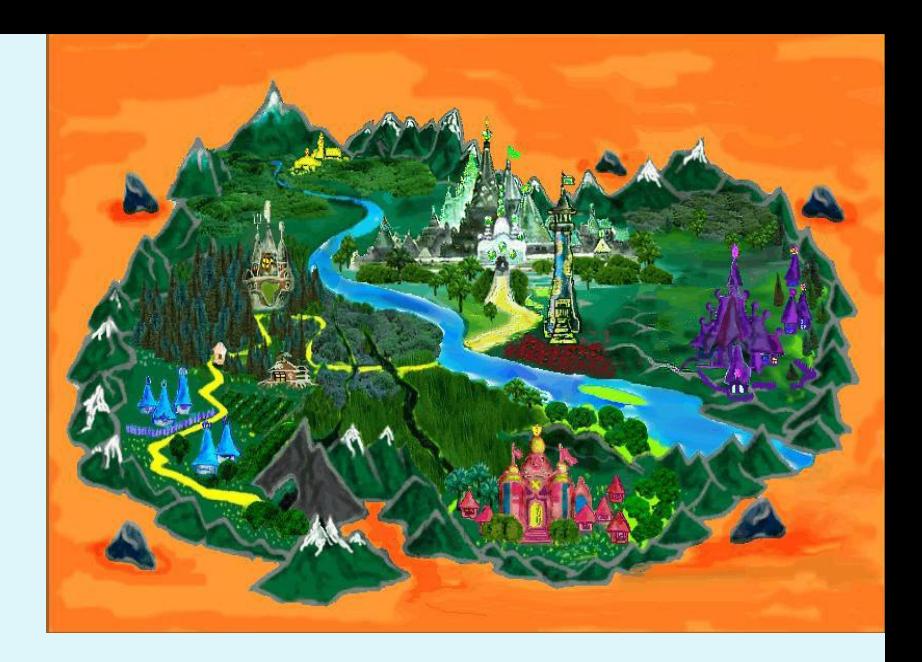

#### **Задание**

В графическом редакторе Paint создать рисунок на тему «Портрет ученика».

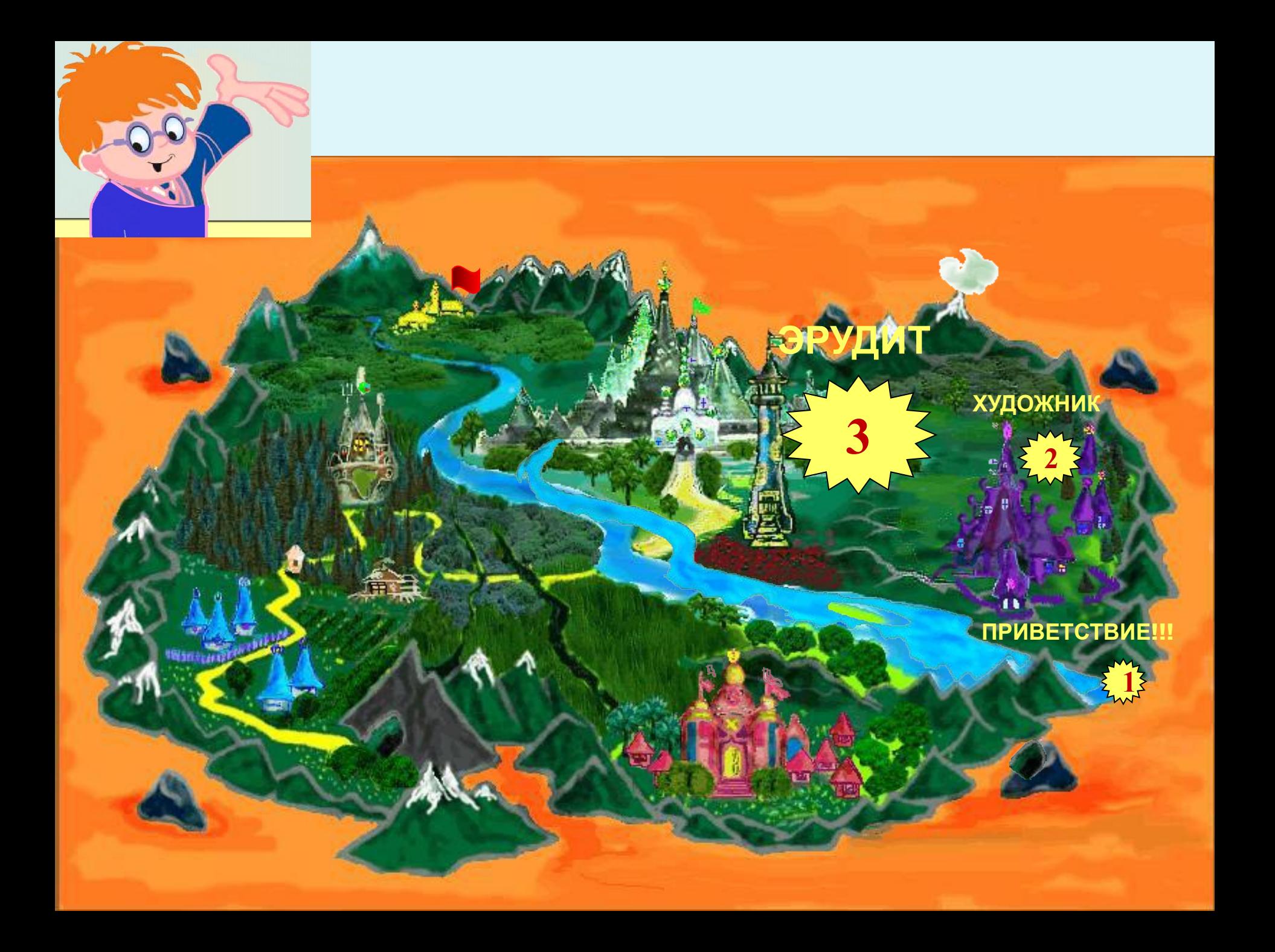

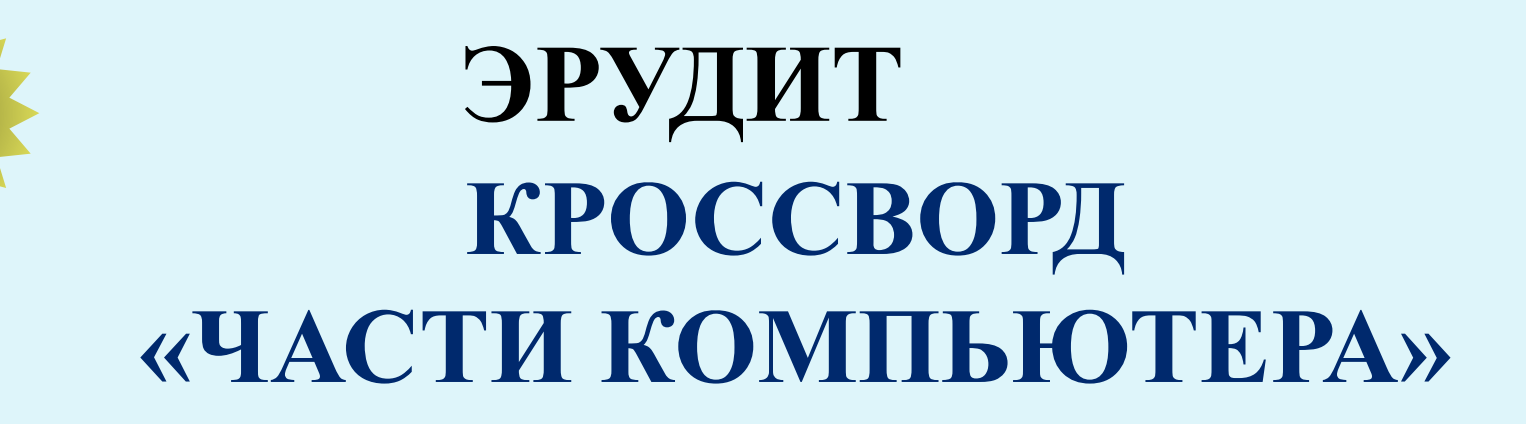

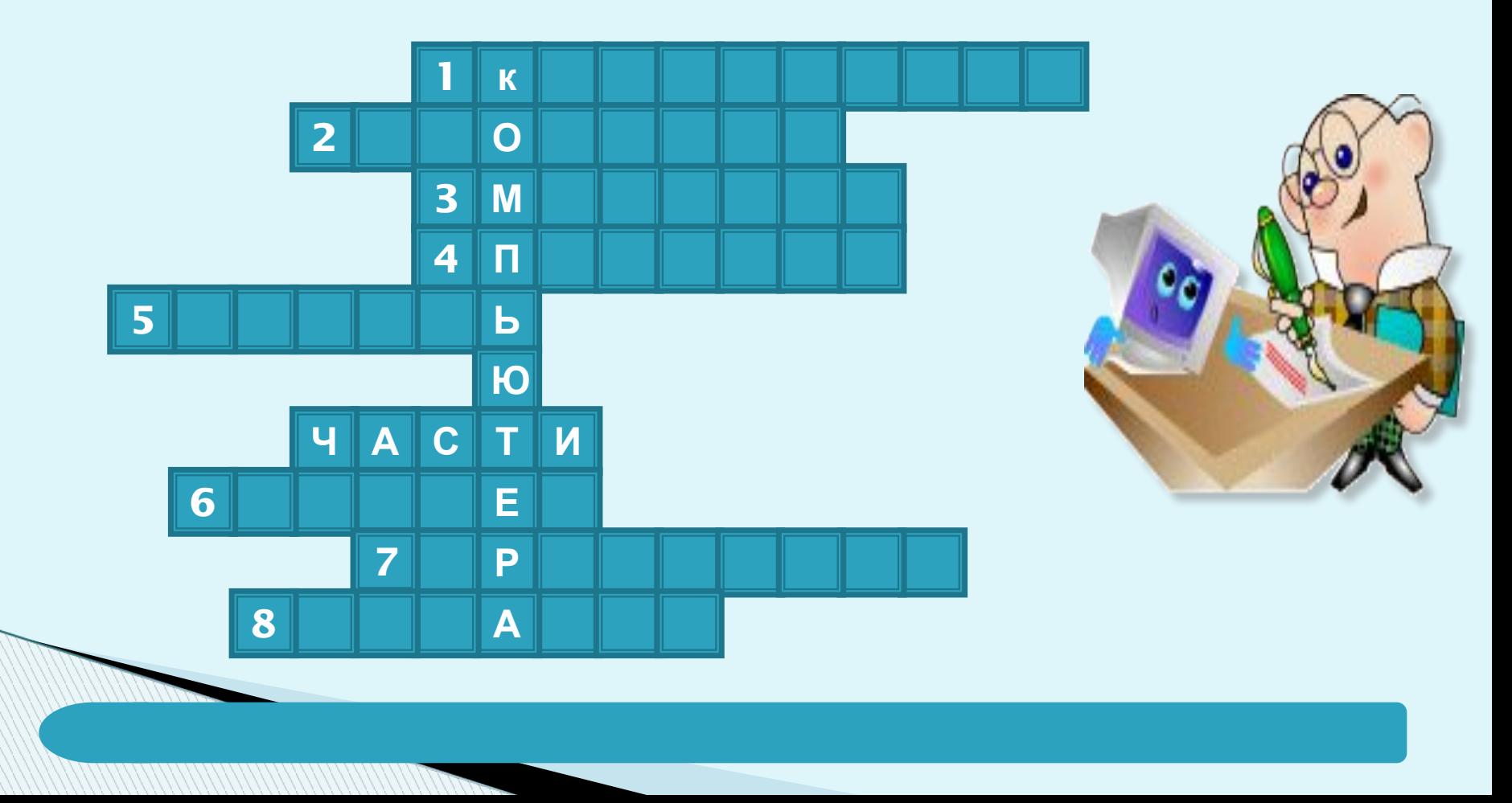

# **Вопросы:**

- 1. Устройство для ввода буквенной и числовой информации.
- 2. «Волшебная палочка» для игры на компьютере.
- 3. То, на что мы смотрим, работая на компьютере, чтобы получить от него информацию.
- 4. Устройство для печати.
- 5. Хранилище информации.
- 6. Устройство для ввода графической информации.
- 7. «Сердце» компьютера.

8. Устройство для вывода звуковой информации.

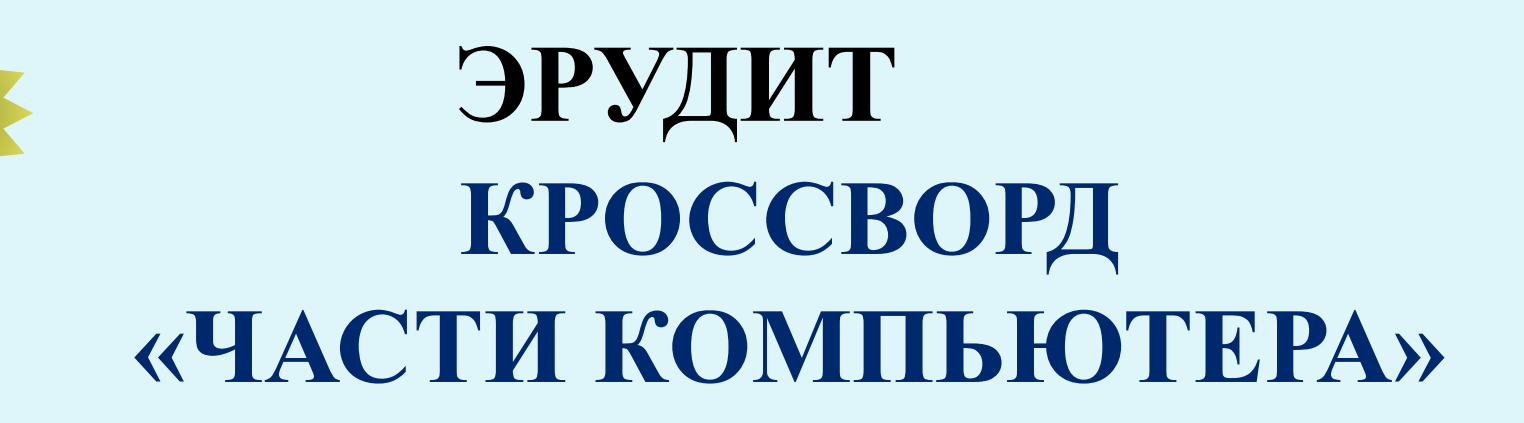

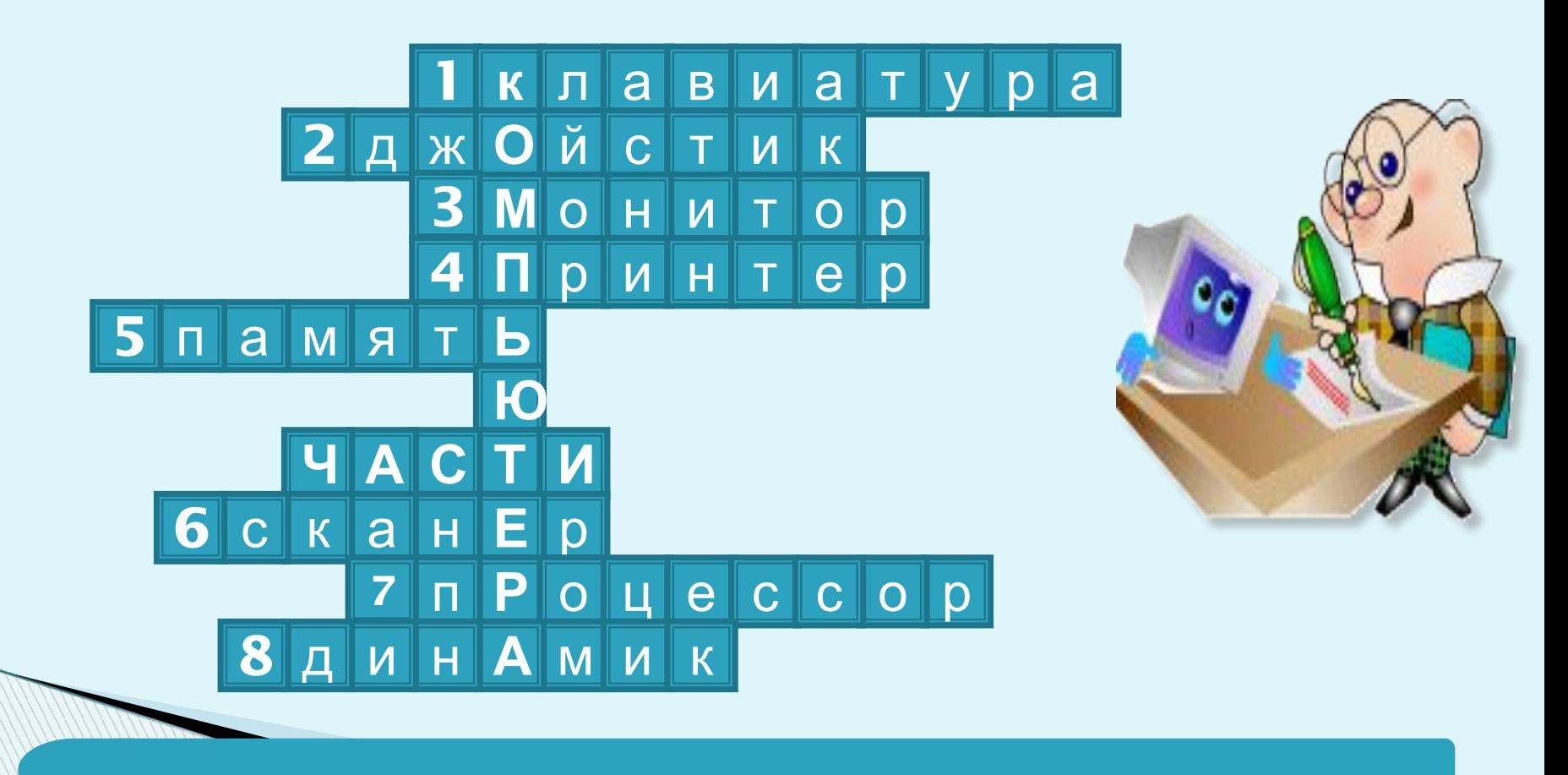

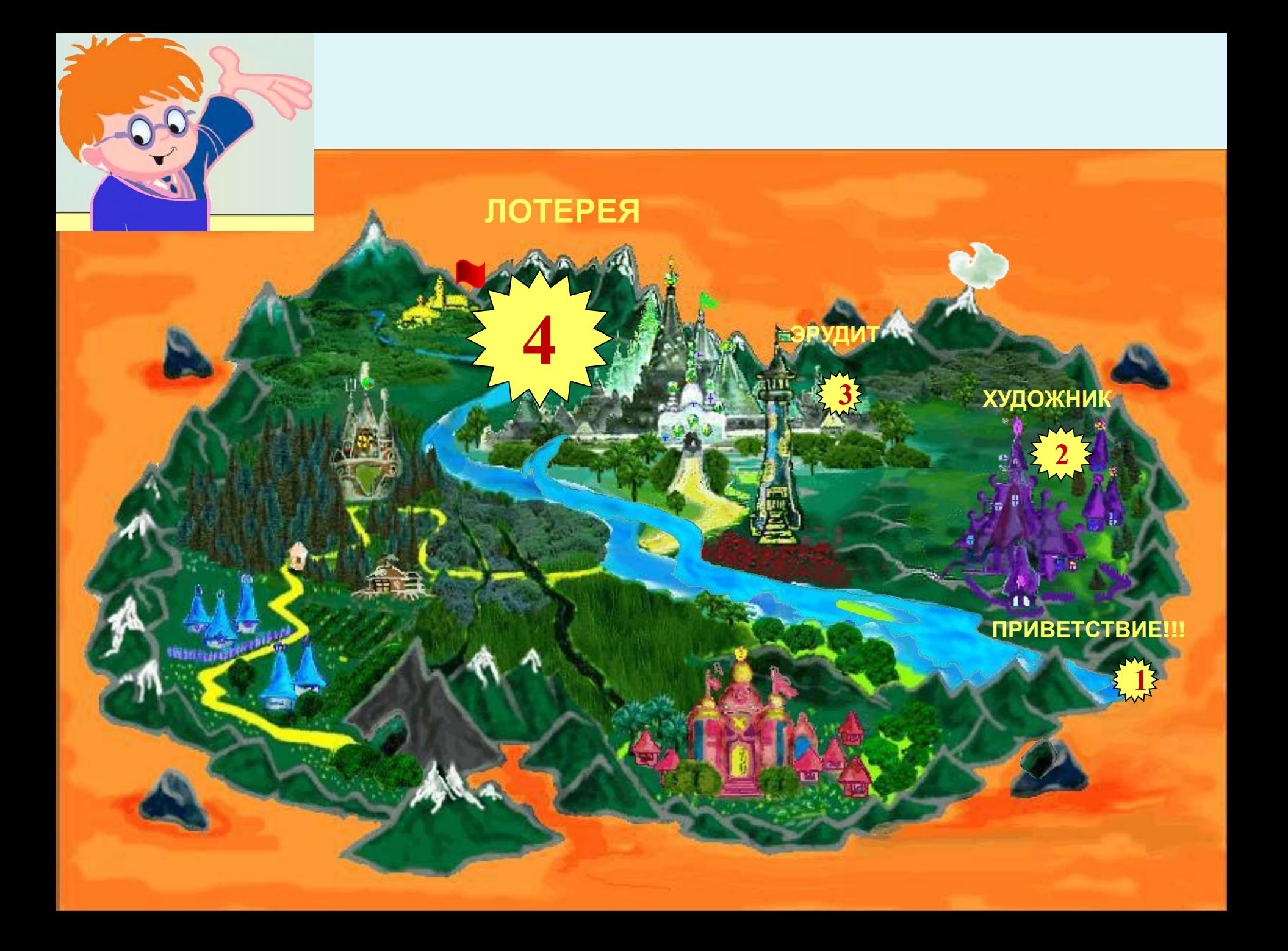

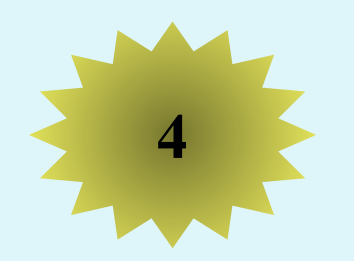

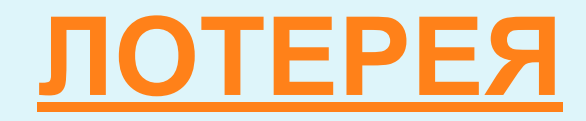

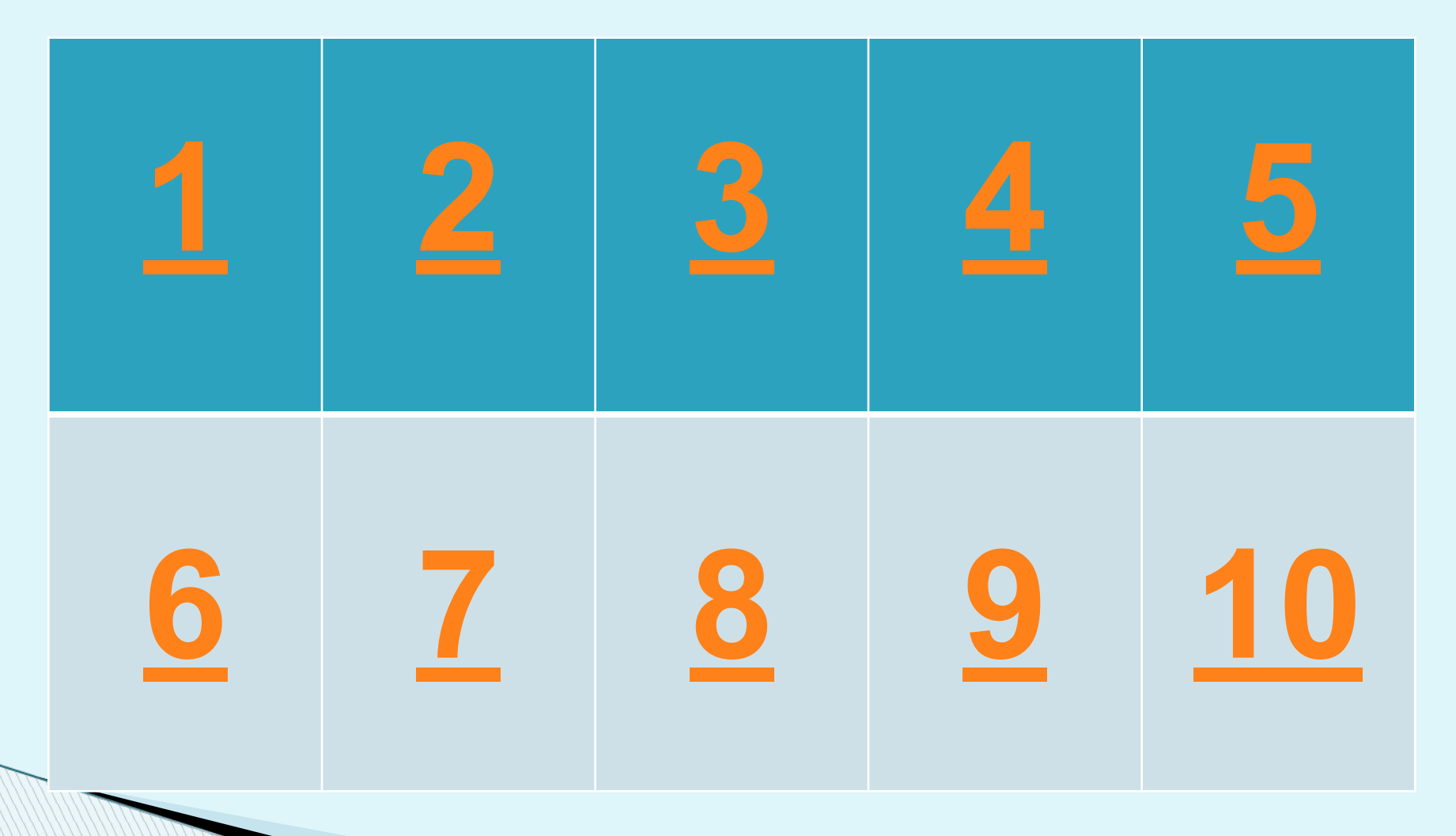

# **Как называется устройство для ввода в компьютер графической информации с листа бумаги?**

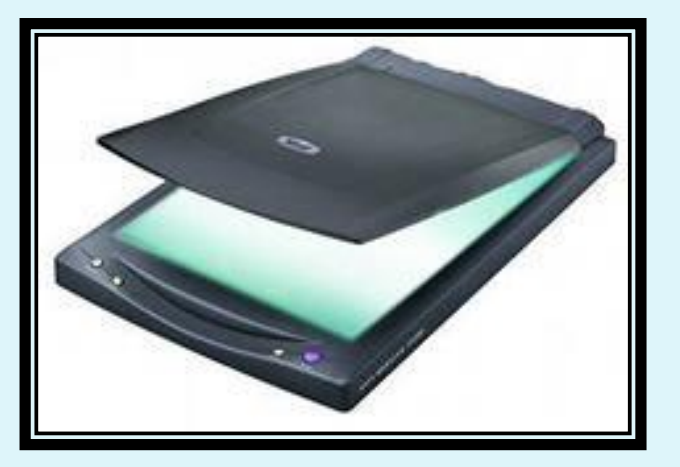

# **Как называется минимальная единица измерения информации?**

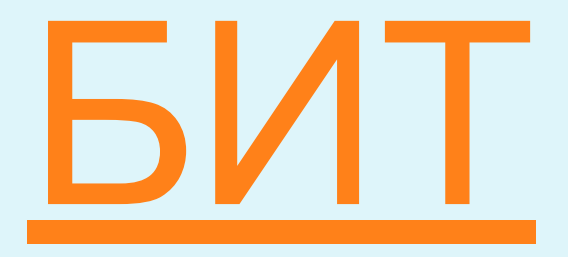

# **Назовите четыре единицы измерения информации, не считая бита.**

# **БАЙТ, КИЛОБАЙТ, МЕГАБАЙТ, ГИГАБАЙТ**

# **Назовите как минимум три устройства для вывода информации.**

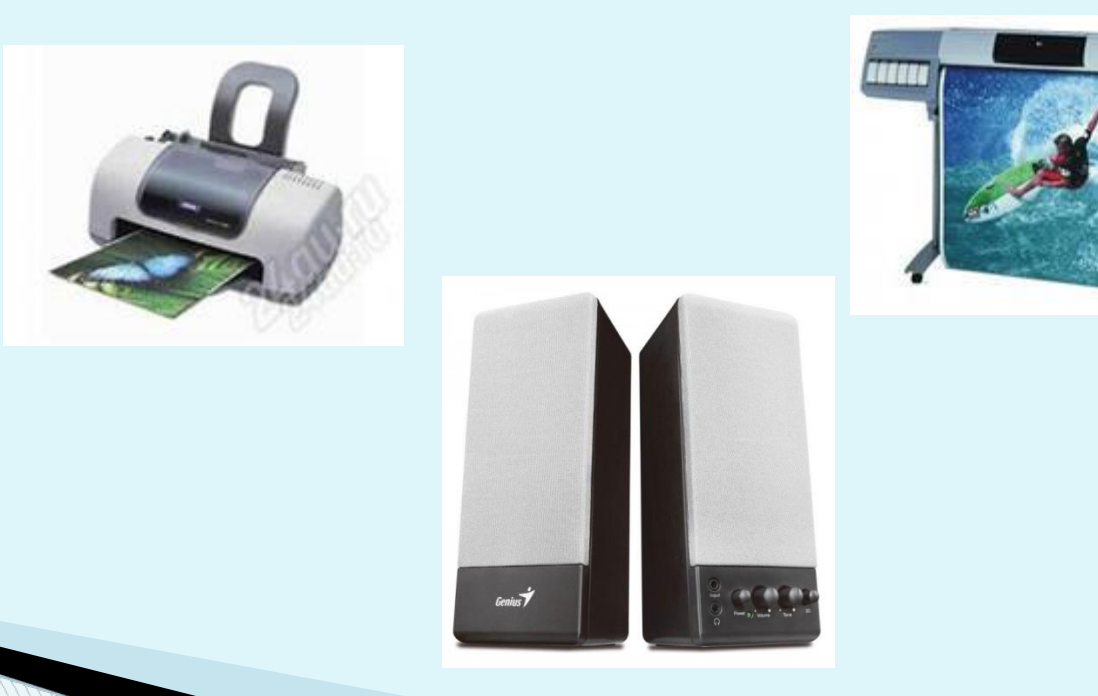

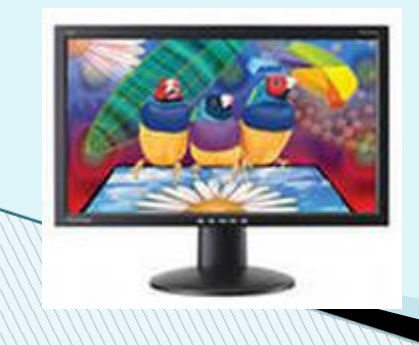

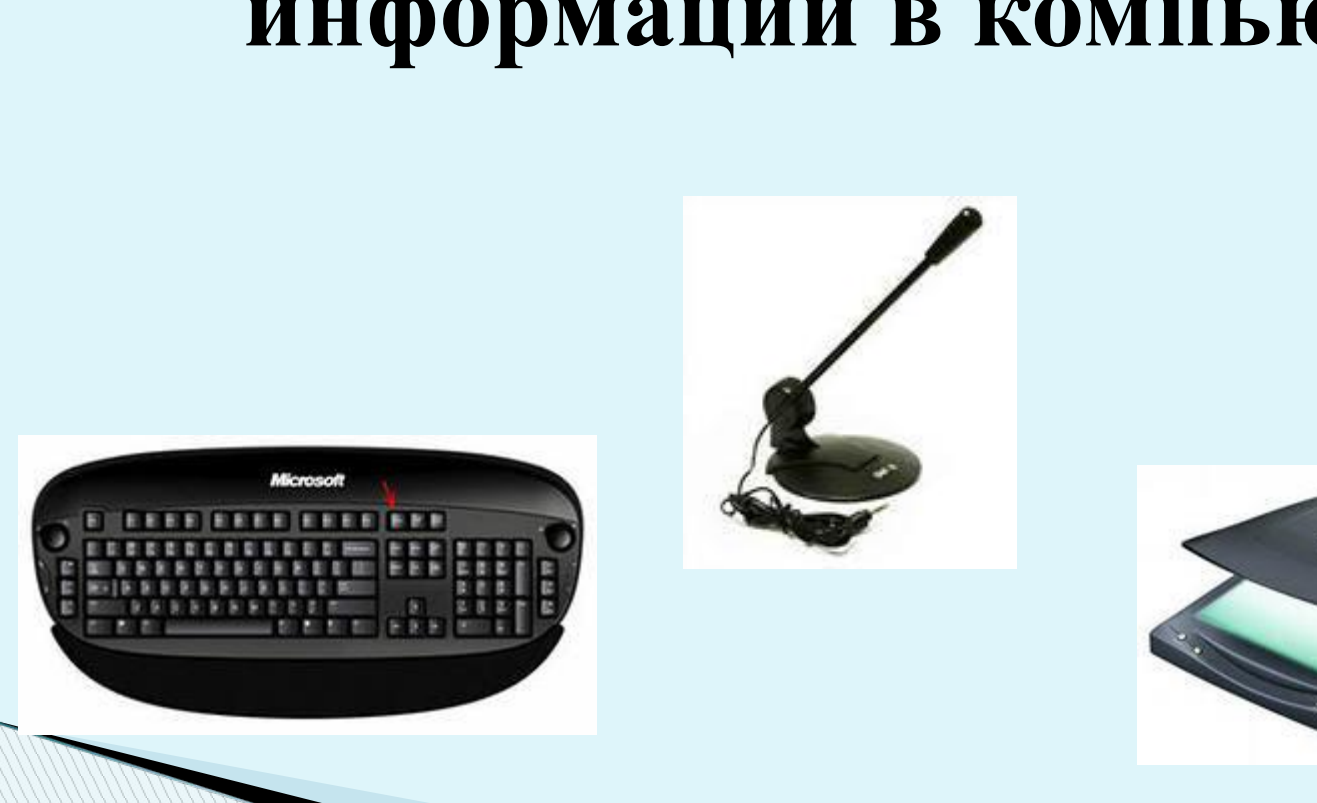

# **Назовите как минимум три устройства для ввода информации в компьютер.**

# **Центральный мозг компьютера, предназначенный для обработки информации.**

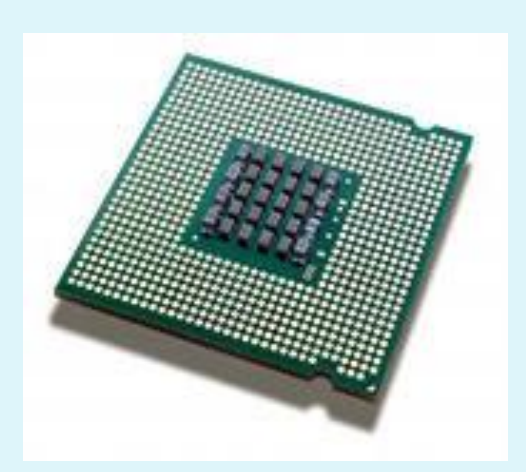

#### **Назовите клавиши удаления символов.**

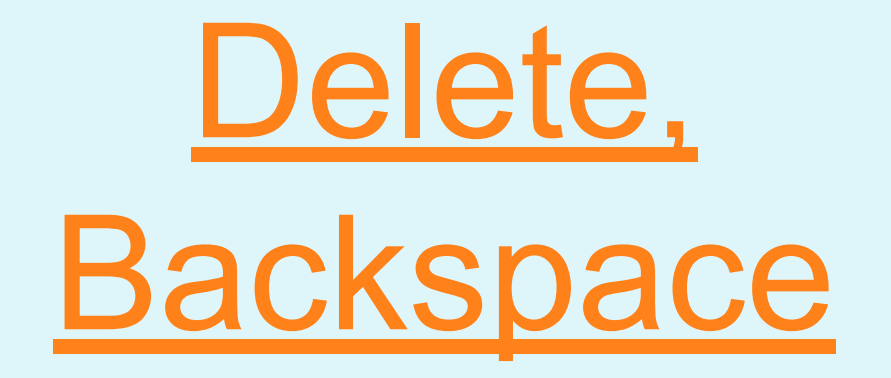

# **Какое устройство компьютера служит для хранения информации?**

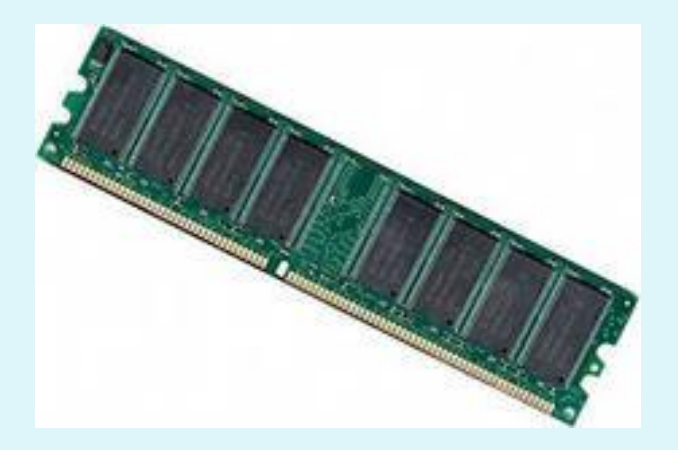

# **В каком виде представлена информация в таблице умножения?**

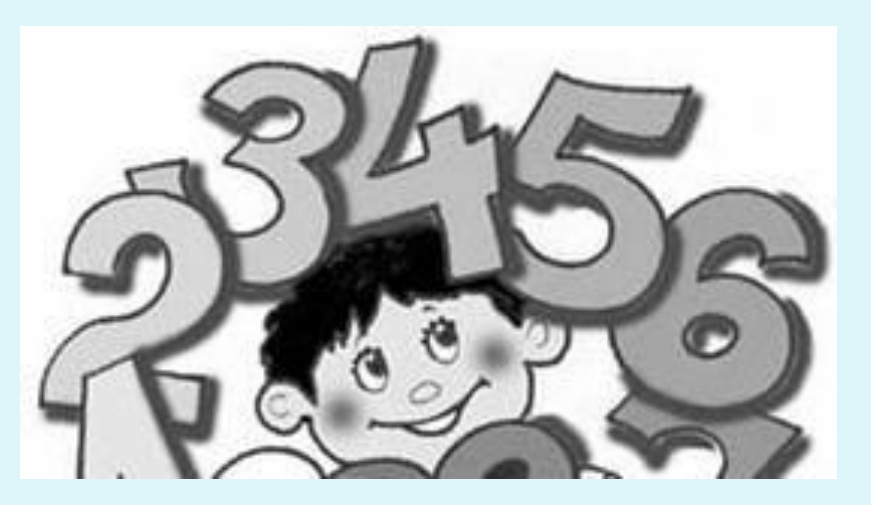

## **Вид представления информации в передаче по радио.**

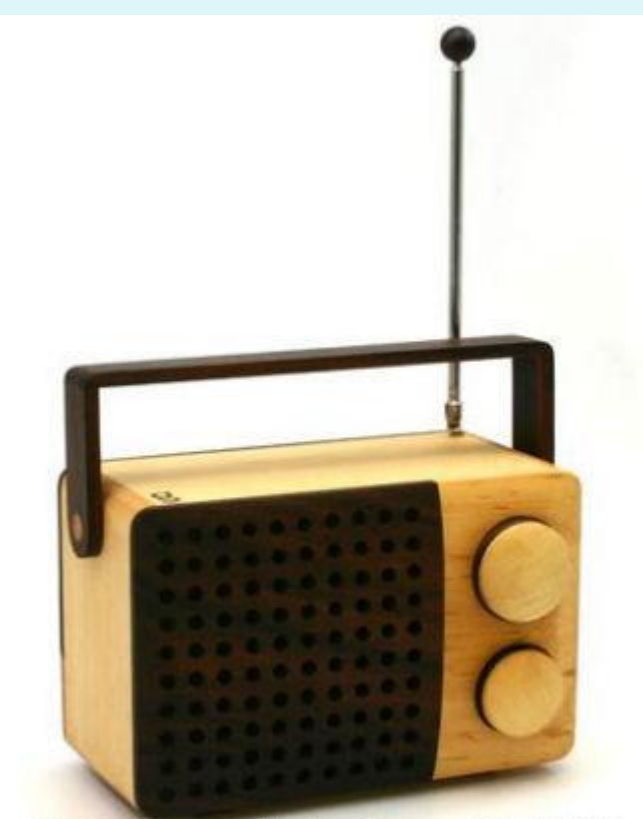

 $21 - 1 + 56$  $\frac{1}{2}$  and  $\frac{1}{2}$  and  $\frac{1}{2}$  and  $\frac{1}{2}$  and  $\frac{1}{2}$  and  $\frac{1}{2}$  and  $\frac{1}{2}$ 

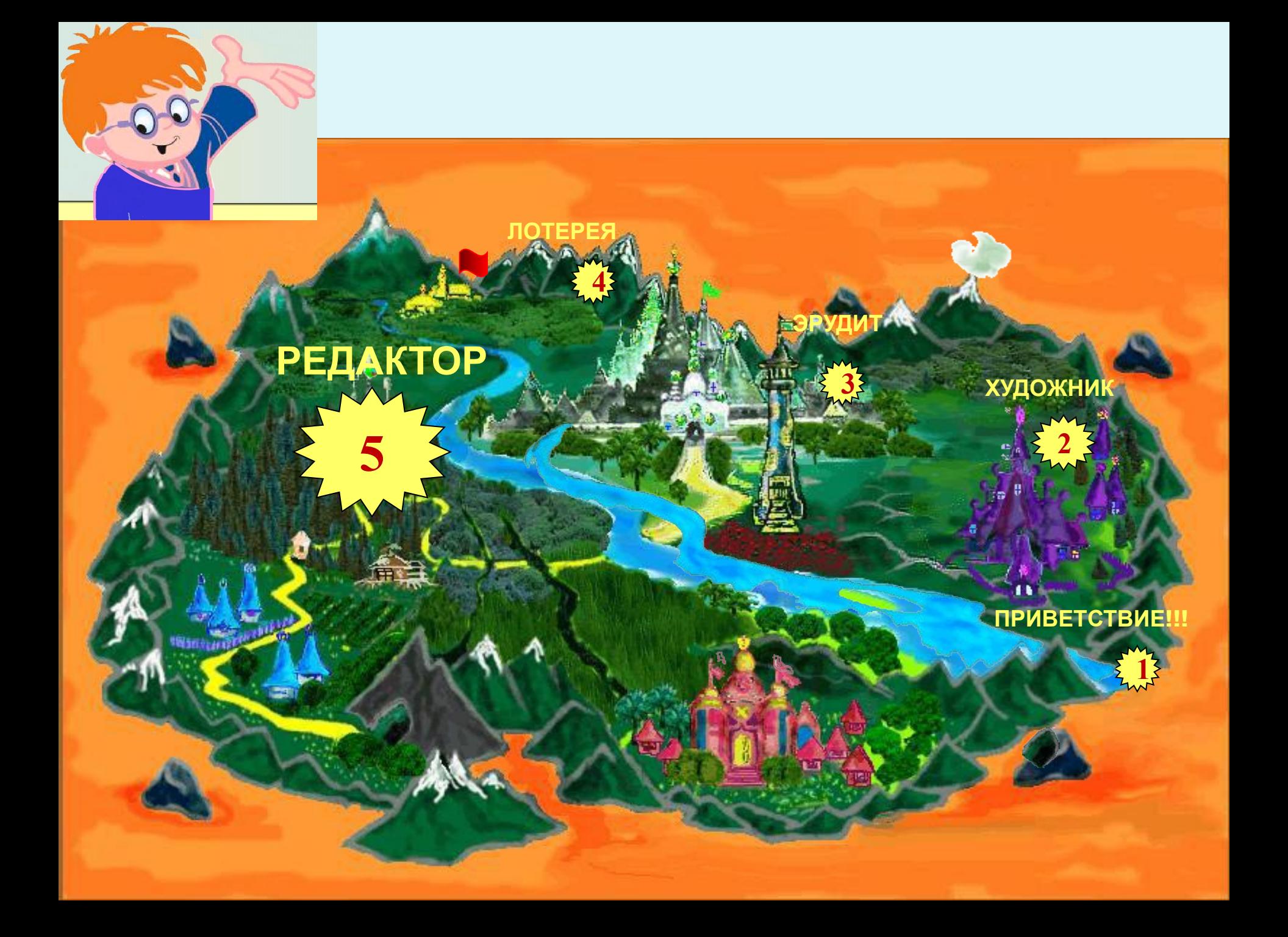

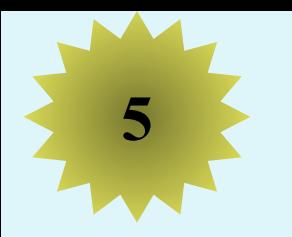

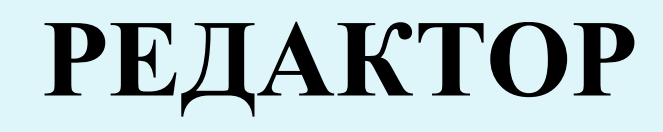

**У лукоморья кот зелёный, Златая цепь на цепи том: Идёт направо – сказку заводит, Налево – песнь говорит. И днём и ночью дуб учёный Всё ходит по дубе кругом…**

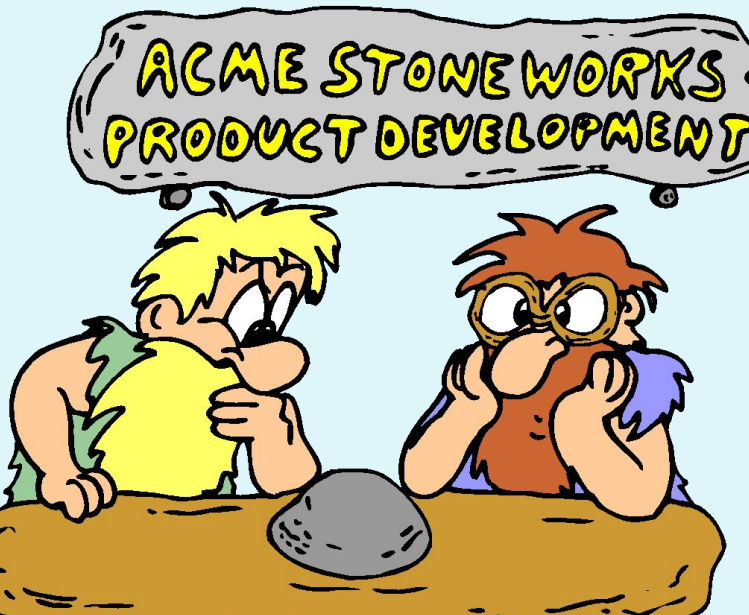

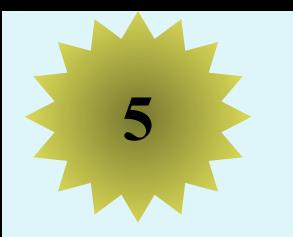

# **<sup>5</sup> РЕДАКТОР**

**У лукоморья дуб зелёный, Златая цепь на дубе том: И днём и ночью кот учёный Всё ходит по цепи кругом… Идёт направо – песнь заводит, Налево – сказку говорит.**

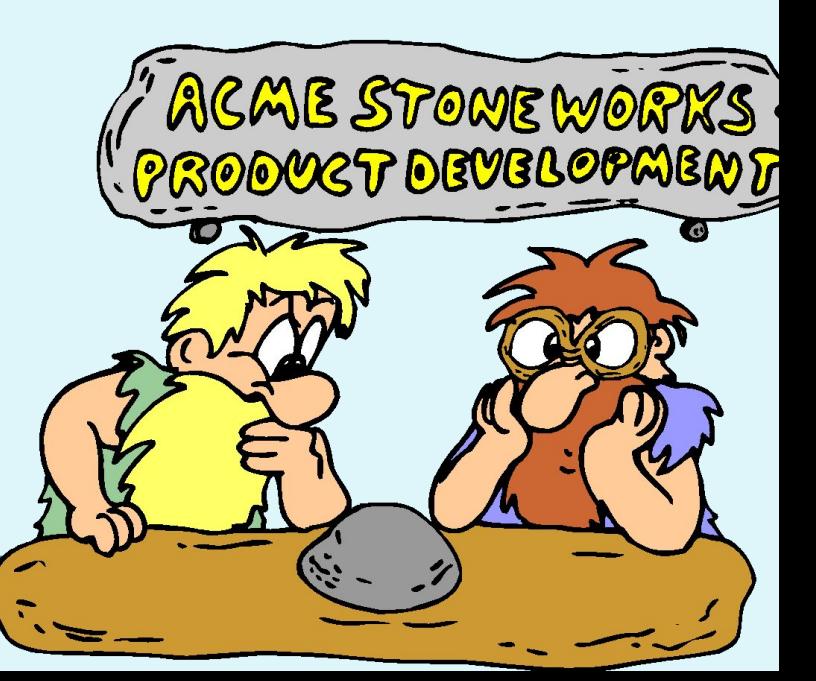

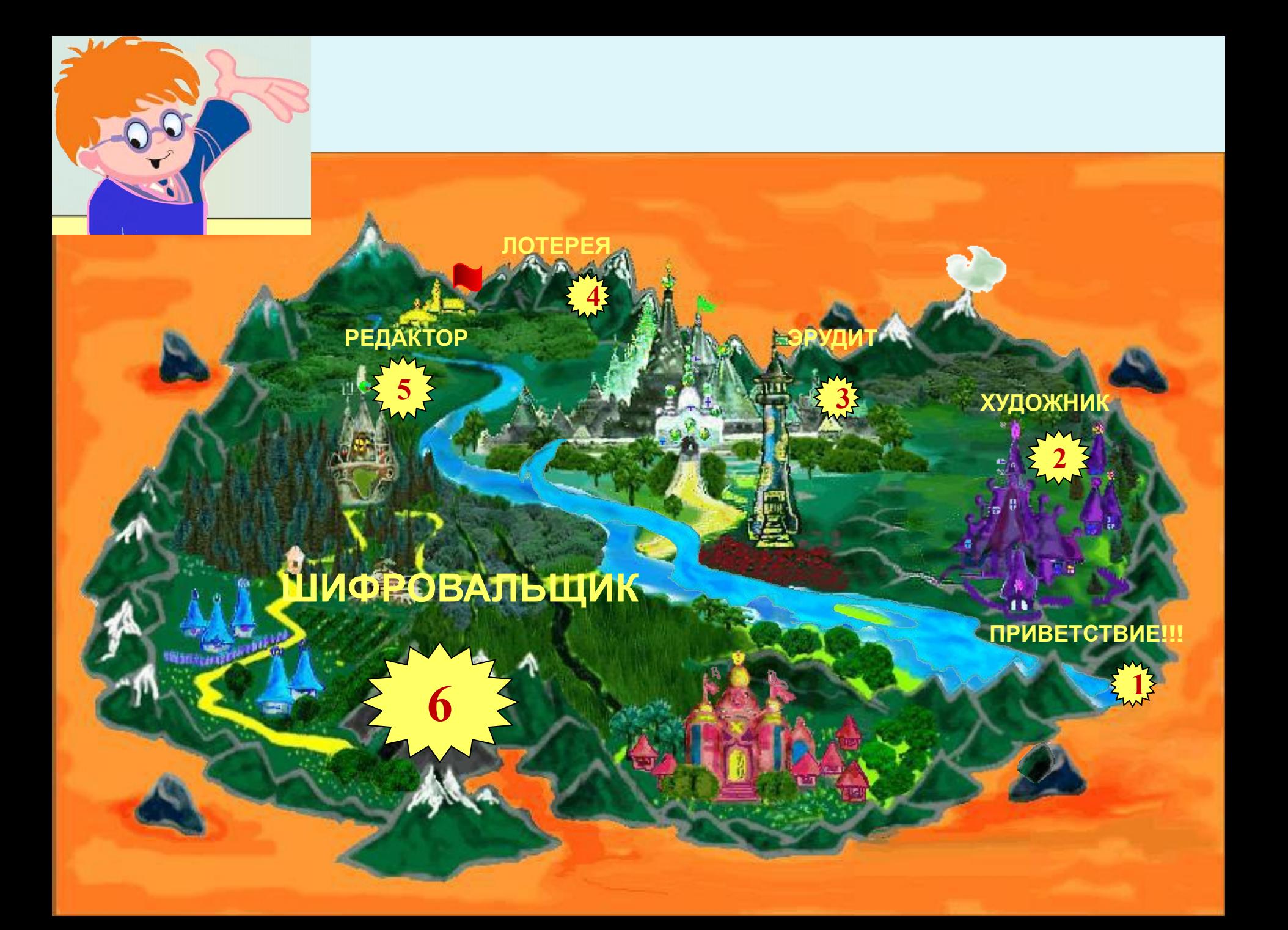

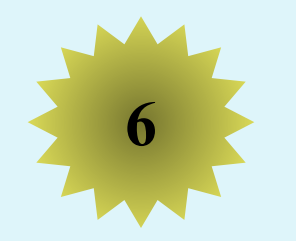

### **<sup>6</sup> ШИФРОВАЛЬЩИК**

# **ИНФОРМАЦИЯ - ?**

# **МАТЕМАТИКА - ?**

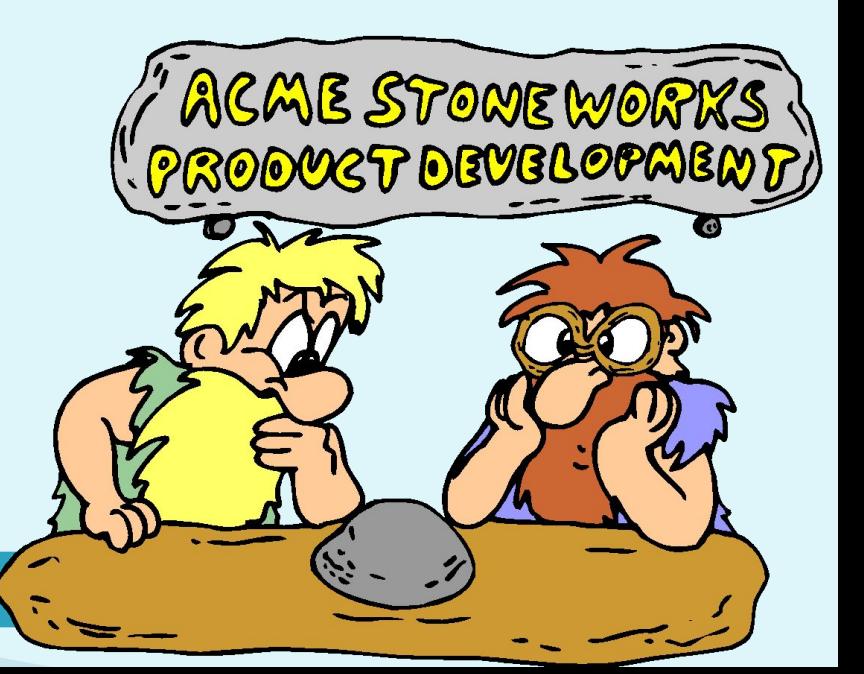

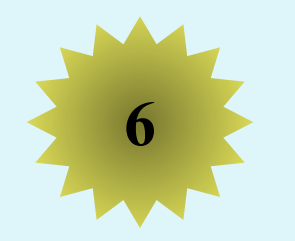

# ШИФРОВАЛЬЩИК

# ИНФОРМАЦИЯ - Кмхпенбчка

# МАТЕМАТИКА - Нбужнбуклб

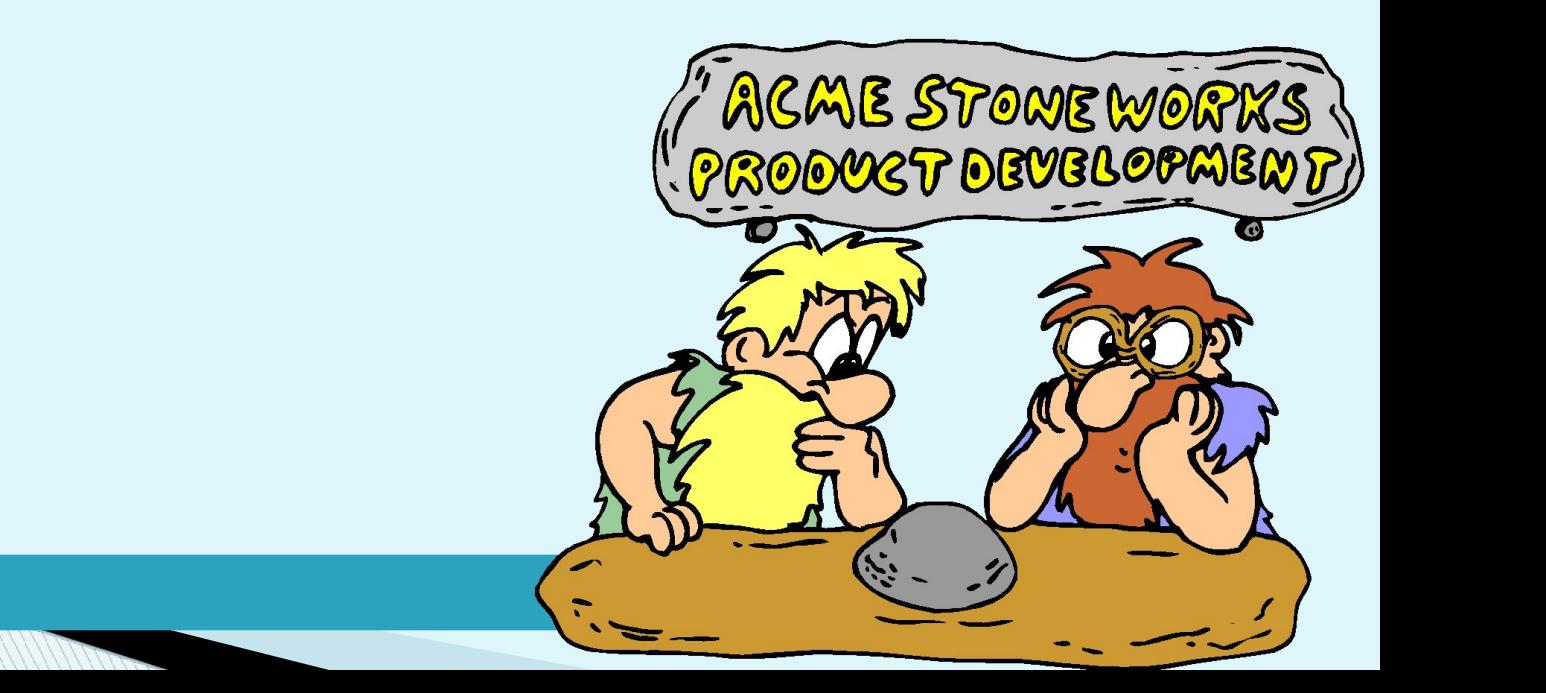

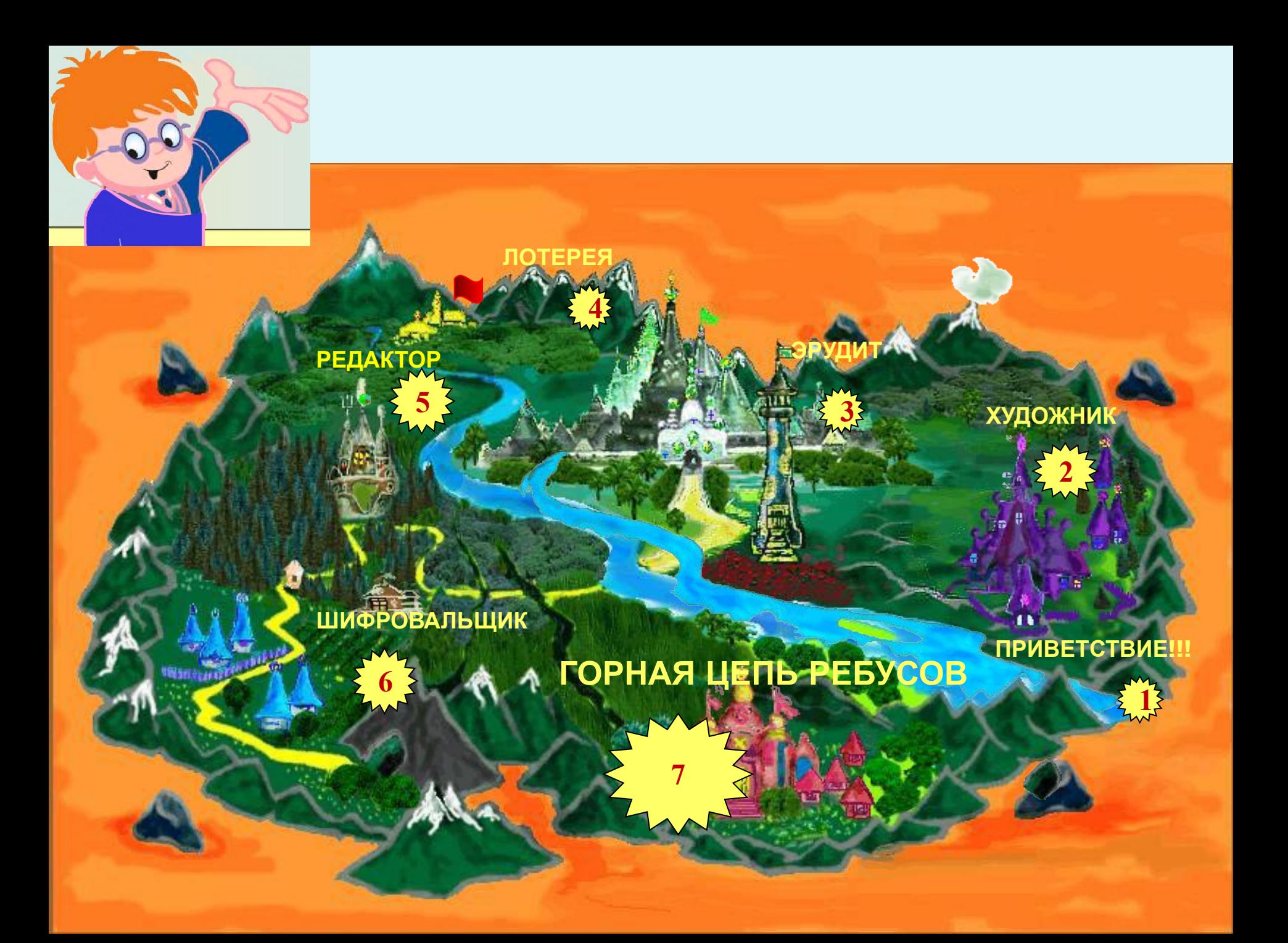

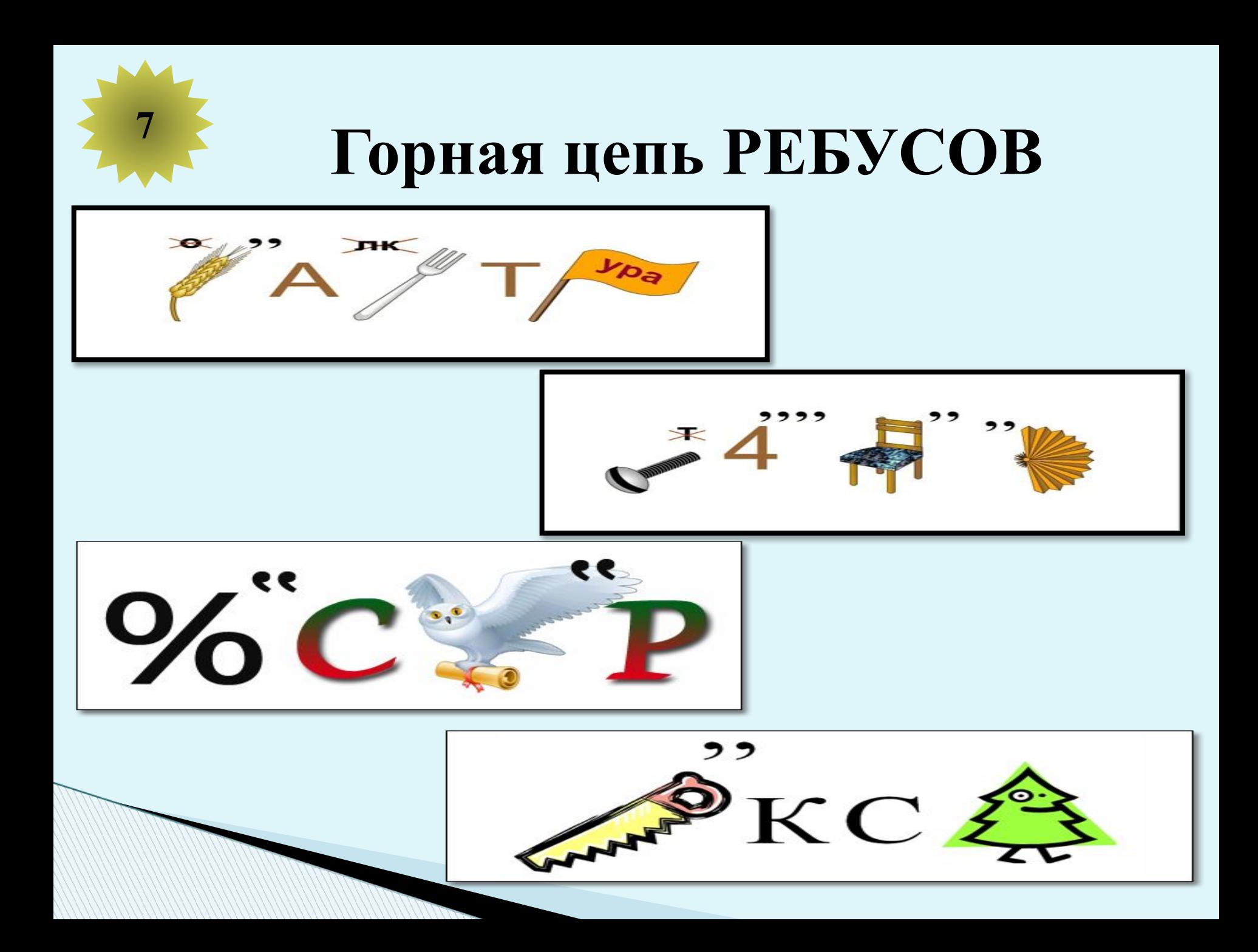

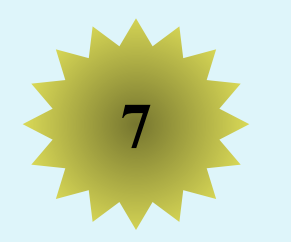

# Горная цепь РЕБУСОВ

### **КЛАВИАТУРА**

### **ВИНЧЕСТЕР**

## ПРОЦЕССОР

#### **ПИКСЕЛЬ**

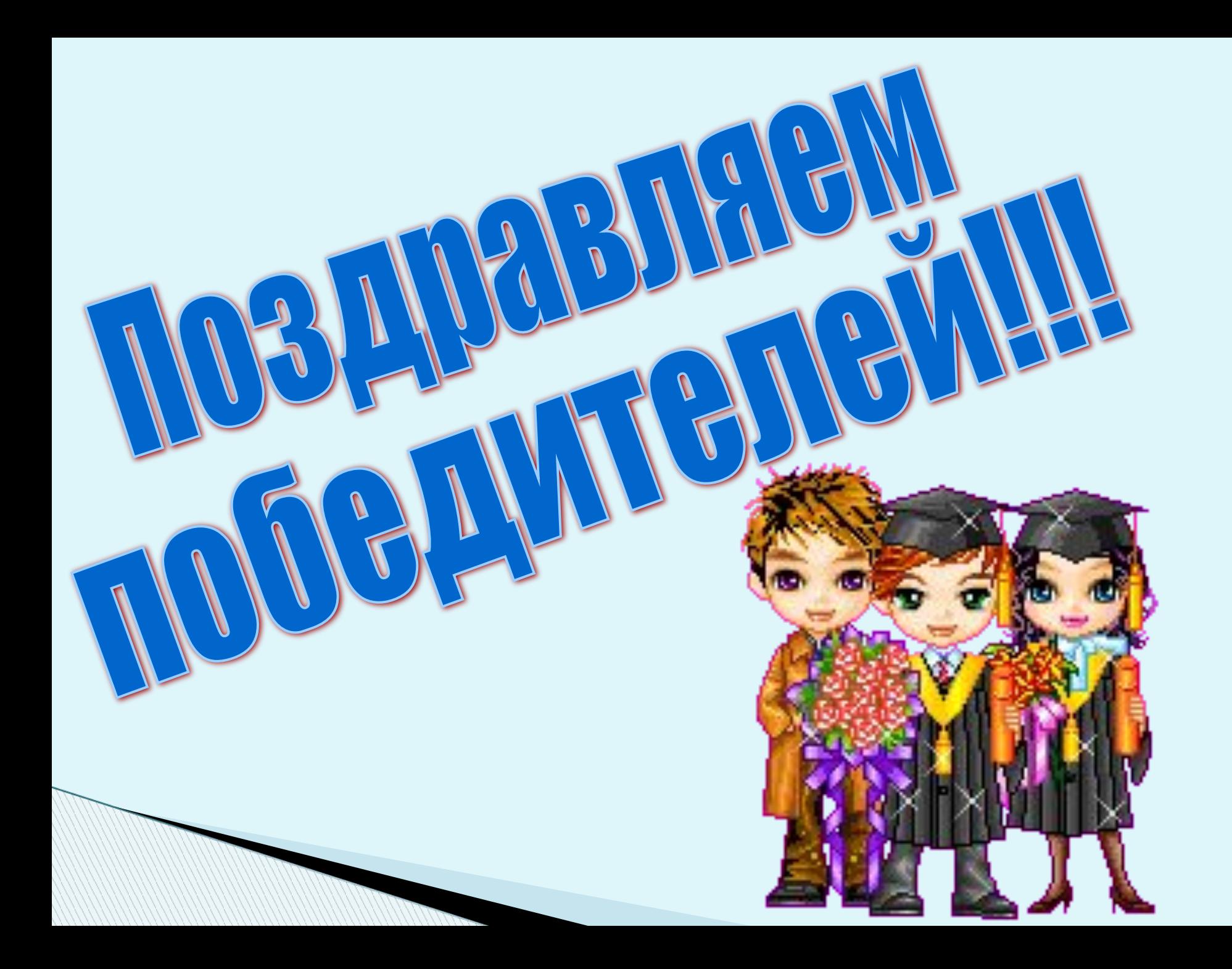

Вот теперь, дружок, немного Ты с компьютером знаком. Если дальняя дорога Приведет его в твой дом, То скажи ты всем вокруг «ВОТ КОМПЬЮТЕР- ВЕРНЫЙ ДРУГ».

# СПАСИБО ЗА ИГРУ!

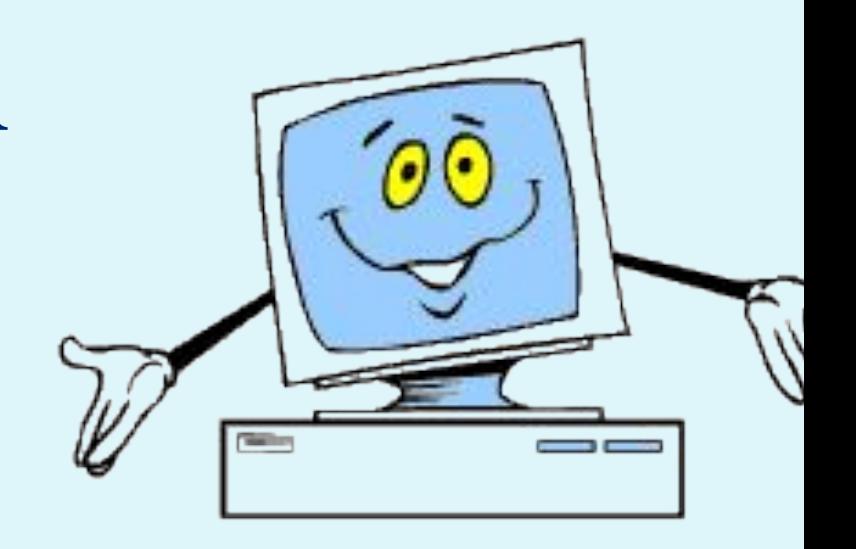

### **Список использованных печатных источников**

 Информатика. 2-11 классы: внеклассные мероприятия, Неделя информатики / авт.-сост. А.Г. Куличкова. – Волгоград: Учитель, 2011. – 152с.

#### **Активные ссылки на**

#### **используемые изображения**

- Изображение мальчика:
- http://www.proshkolu.ru/content/media/pic/std/2000000/14 14000/1413047-edd259215483b7cb.png
- Изображение компьютера:

http://school14.neftekamsk.ru/teacher/dok/ris/informatika.p ng and the state of the state of

- Изображение сканера:
- http://im2-tub-ru.yandex.net/i?id=493607161-01-72&  $n=21$
- Изображение монитора:
- http://im4-tub-ru.yandex.net/i?id=77422951-55-72&n  $=21$
- Изображение принтера:

http://im4-tub-ru.yandex.net/i?id=54927711-22-72&n  $=21$ 

Изображение акустических колонок:

http://www.ba25.ru/upload/shop\_1/4/1/3/item\_4134 /shop\_items\_catalog\_image4134.jpeg

Изображение плоттера:

http://images.satu.kz/1312591\_w640\_h640\_hpdj5500 full.jpg

Изображение клавиатуры:

 $\frac{1}{2}$ 

- Изображение микрофона:
- http://mediasubs.ru/group/uploads/fo/formula-schastya/ image2/ZlNDEwOTl.jpg
- Изображение процессора:
- http://www.mainyk.lt/img/items/58/516/70/50897e1c3 61d4.jpg
- Изображение памяти компьютера:
- http://gallery.ykt.ru/galleries/consumer/2012/12/09/11 71284\_0.jpeg
- Изображение радио:
- http://www.slipperybrick.com/wp-content/uploads/2007/ 06/magno-radio.jpg
- Ребус слова «Клавиатура»:
- http://ito.vspu.net/SAIT/inst\_kaf/kafedru/matem\_fizuka\_ tex\_osv/www/ped\_prakt\_5\_kyrs/files/2012/Javorska/Sai t/images/k.png
- $R_{\text{e}}$

Ребус слова «Пиксель»:

http://alexlat.ucoz.ru/1/99/23.png

Ребус слова «Винчестер»:

http://pristan.tavrich.omskedu.ru/project/img/ris6.p ng